## **Boletim Técnico**

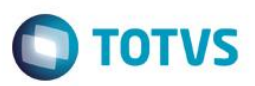

## **Parâmetros Emissão de Romaneio**

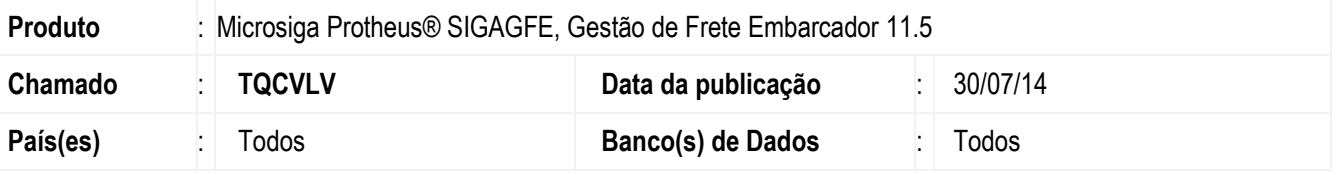

Efetuadas alterações no programa de **Emissão de Romaneios** (**GFEA050**) para que os parâmetros sejam corretamente preenchidos, restringindo os romaneios a serem emitidos, tanto na versão 11 quanto na versão 12.

Para viabilizar essa melhoria, é necessário aplicar o pacote de atualizações (Patch) deste chamado.

## **Procedimento para Utilização**

- 1 Em **Gestão de Frete Embarcador** (**SIGAGFE**) acesse **Movimentação**> **Expedição/Recebim** > **Emissão Romaneio.**
- 2 Nos parâmetros para filtro dos romaneios a serem emitidos verifique que o preenchimento do campo "**Romaneio até?**" restringe a impressão dos documentos ao intervalo escolhido.

## **Informações Técnicas**

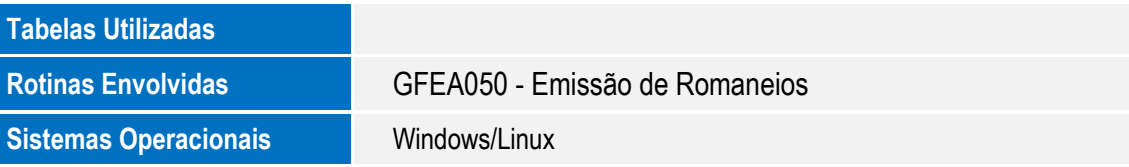

 $\ddot{\circ}$